#### Compiladores

Análise Sintática Descendente: Analisador Preditivo Dirigido por Tabela

# Gramática LL(1)

Analisadores Preditivos que não precisam de retrocesso podem ser construídos para uma classe de gramáticas chamada LL(1). O primeiro L em LL(1) significa que a cadeia de entrada é percorrida da esquerda para a direita (*Left-toright*); o segundo L representa derivação mais à esquerda (*leftmost*) e o 1 indica o uso de um símbolo a frente na entrada em cada passao para a tomada de decisão.

# Gramática LL(1)

Uma gramática G é LL(1) se e somente se, sempre que  $A \rightarrow a \mid b$  forem duas produções distintas de G, as seguintes condições forem atendidas:

- 1. para um terminal a, tanto a quanto b não derivam cadeias começando com ª
- 2. No máximmo um dos dois, a ou b, pode derivar a cadeia vazia.
- 3. Se b →  $*$  e, então a não deriva nenhuma cadeia começando com um terminal em Follow(A). De modo semelhante se a  $\rightarrow$  \* e

Composto por :

- Um programa controlador,
	- Uma pilha de execução,
		- Uma fita de entrada, e ●Uma tabela sintática

Funcionamento:

O analisador preditivo dirigido por tabela na configuração inicial tem na pilha o \$ final de cadeia e no topo o símbolo inicial da Gramática. Em cada iteração age baseando-se no atual token *a* da cadeia de entrada e no símbolo **A** no topo da pilha e de acordo com esses executa uma das seguintes ações:

- Se A é terminal e  $\alpha = A = \mathbb{S}$  então a análise é encerrada com sucesso.
- Se A é terminal e  $a = A \neq$  \$ então o analisador "casou" o símbolo da entrada com um símbolo no corpo da produção escolhida para a derivação, ele avança para o próximo terminal da entrada,
- Se A é terminal e  $a \neq A$  um erro ocorreu e deve ser tratado.

●Se A é não terminal então o controlador consulta a tabela sintática em M[A,a] que deve conter:

- Uma produção do tipo A  $\rightarrow$   $\gamma$ 1 γ 2 γ 3 : que determina que A seja desempilhado e que γ 1 γ 2 γ 3 seja empilhado de trás para frente, deixando γ 3 no topo; ou
- Uma produção do tipo  $A \rightarrow \varepsilon$  : que determina que A seja desempilhado; ou
- Nada : o que se trata de um erro sintático e deve ser tratado.

# Exemplo de Funcionamento

- Para a gramática
- $E \rightarrow TE'$
- $E' \rightarrow +TE' | e$  $T \rightarrow FT'$
- $T' \rightarrow$  \* FT' | e
	-

 $F \rightarrow (E)$  | id Temos a seguinte tabela sintática

|    | id                  | $\ddot{}$                 | $\star$               |                     |                              | $\mathfrak{P}$               |
|----|---------------------|---------------------------|-----------------------|---------------------|------------------------------|------------------------------|
| E  | $E \rightarrow TE'$ |                           |                       | $E \rightarrow TE'$ |                              |                              |
| E' |                     | $E' \rightarrow +TE'$     |                       |                     | $E' \rightarrow \varepsilon$ | $E' \rightarrow \varepsilon$ |
|    | $T \rightarrow FT'$ |                           |                       | $T \rightarrow FT'$ |                              |                              |
| T' |                     | $T' \rightarrow \epsilon$ | $T' \rightarrow *FT'$ |                     | $T' \rightarrow \epsilon$    | $T' \rightarrow \epsilon$    |
| E  | $F \rightarrow id$  |                           |                       | $F \rightarrow (E)$ |                              |                              |

# Exemplo

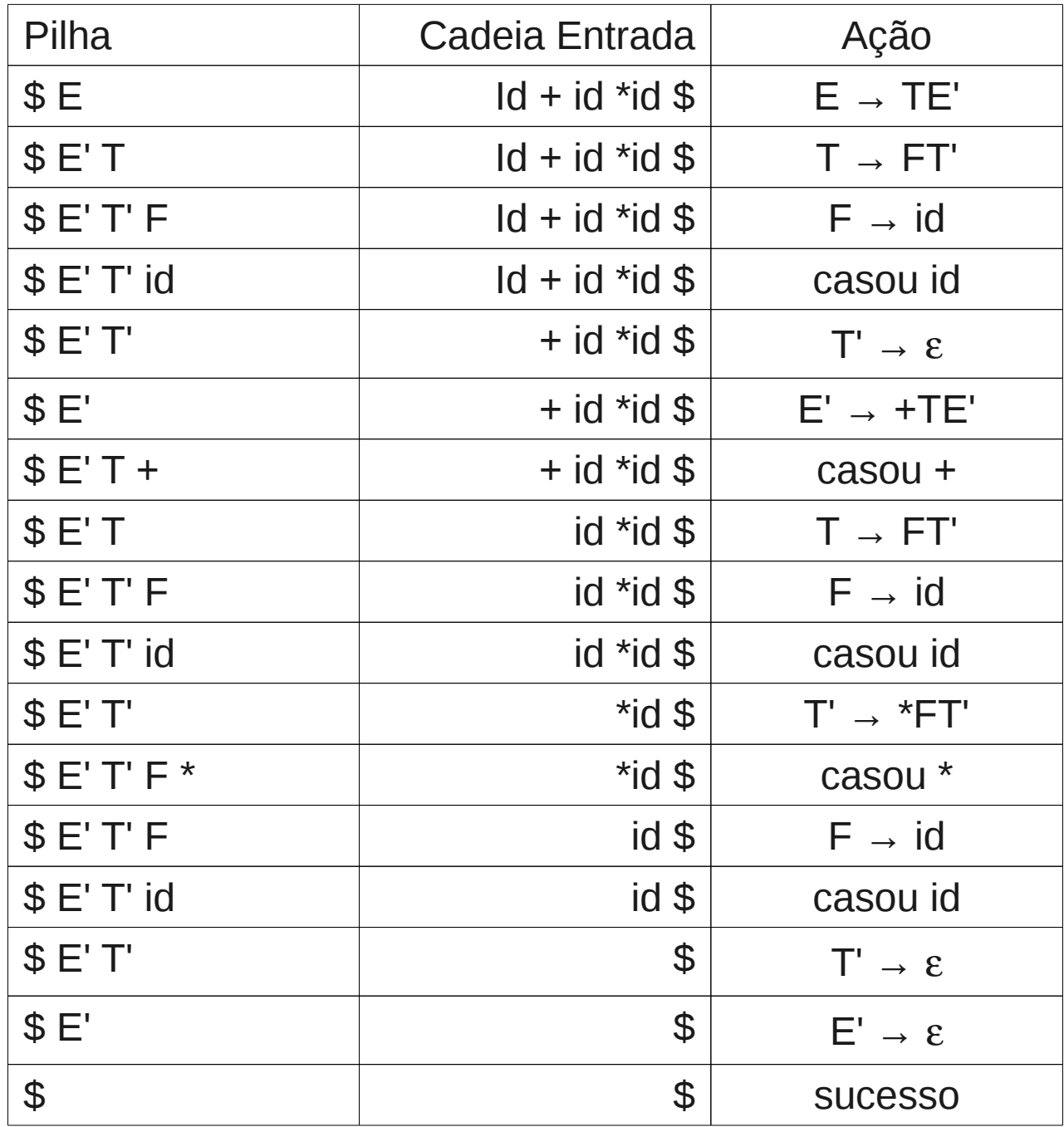

### Construção da Tabela Sintática

Para cada produção  $A \rightarrow \alpha$  da gramática faça Para cada terminal *a* no First(α) faça  $M[A,a] = A \rightarrow \alpha$  Se ε pertence ao First(α) então Para cada terminal *b* no Follow(A) faça  $M[A,b] = A \rightarrow \alpha$ Se ε pertence ao First( $α$ ) e \$ pertence ao Follow(A) então  $M[A, \$\] = A \rightarrow \alpha$ Se, depois de realizar todos esses passos, não houver produção alguma em M[A,*a*], então defina M[A,*a*] como erro (que normalmente é representado por uma entrada vazia na tabela)

## Tratamento de Erro

Um erro é detectado no analisador sintátido descendente preditivo sem recursão quando o terminal no topo da pilha A é diferente do terminal atual na cadeia de entrada *a*; ou quando ao consultar a tabela sintática M[A,*a*] o parser encontra uma entrada vazia.

Existem duas técnicas para construir o tratamento do erro:

- ●Modo Pânico; e
- ●Recuperação em Nível de Frase

### Tratamento de Erro: Modo Pânico

A ideia é ignorar símbolos da entrada até encontrar um token no conjunto de tokens de sincronismo.

Sua eficácia depende da escolha do conjunto de tokens de sincronismo, que deve permitir que o analisador se recupere rapidamente dos erros.

Algumas das heurísticas para criação do conjunto de tokens de sincronismo são:

# Tratamento de Erro: Modo Pânico

1. Incluir todos os símbolos do Follow(A) no conjunto de sincronização de A

2. Adicionar os símbolos que iniciam construções sintáticas de um nível superior, além do Follow(A)

3. Incluir o First(A) no conjunto de sincronização

4. Se um não-terminal A produz a cadeia vazia, então a produção A→ε pode ser usada com padrão e adiar a detecção do erro.

5. Se o terminal A no topo da pilha não casa com o token da entrada, uma solução simples é desempilhar o símbolo e emitir uma mensagem. Na verdade neste caso estamos assumindo que todos os outros tokens estão no conjunto de sincronização.

#### Tratamento de Erro:Modo Pânico

A recuperação de erro no modo pânico não resolve o problema das mensagens de erro, que devem ser precisas ao descrever o erro encontrado e indicar o local onde ocorre o erro.

# Tratamento de Erro: em Nível de Frase

É implementado preenchendo cada entrada vazia da tabela com um apontador para uma rotina de tratamento do erro.

Essas rotinas podem :

●substituir, inserir e remover símbolos da cadeia de entrada e emitir mensagens de erros apropriadas.

●remover símbolos da pilha. (Não é recomendável inserir ou substituir símbolos na pilha pois isto pode levar a uma construção que não existe na gramática)